## **submodules**

Submodule is only a link to commit ref in another repo.

## **Add**

Adding submodule:

git submodule add <repository> [<relative local path>]

## **Init**

After cloning master repo with submodules:

**git submodule** init **git submodule** update

alternatively repo can be clonned with

**git clone** --recursive <url>

```
git submodule update --init --recursive
git fetch --recurse-submodules
```
## **Remove**

Removing submodule:

**git submodule** deinit lib/lib\_to\_be\_deleted

- remove entry in .gitmodules
- stage .gitmodules
- ? remove entry in .git/config
- remove dir: git rm –cached lib/lib to be deleted
- remove module content: rm -rf .git/modules/lib\_to\_be\_deleted

From: <https://niziak.spox.org/wiki/> - **niziak.spox.org**

Permanent link: **<https://niziak.spox.org/wiki/git:sub>**

Last update: **2019/01/07 13:05**

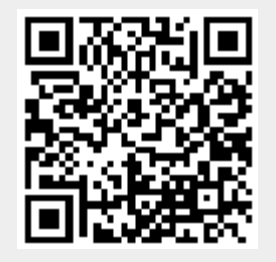